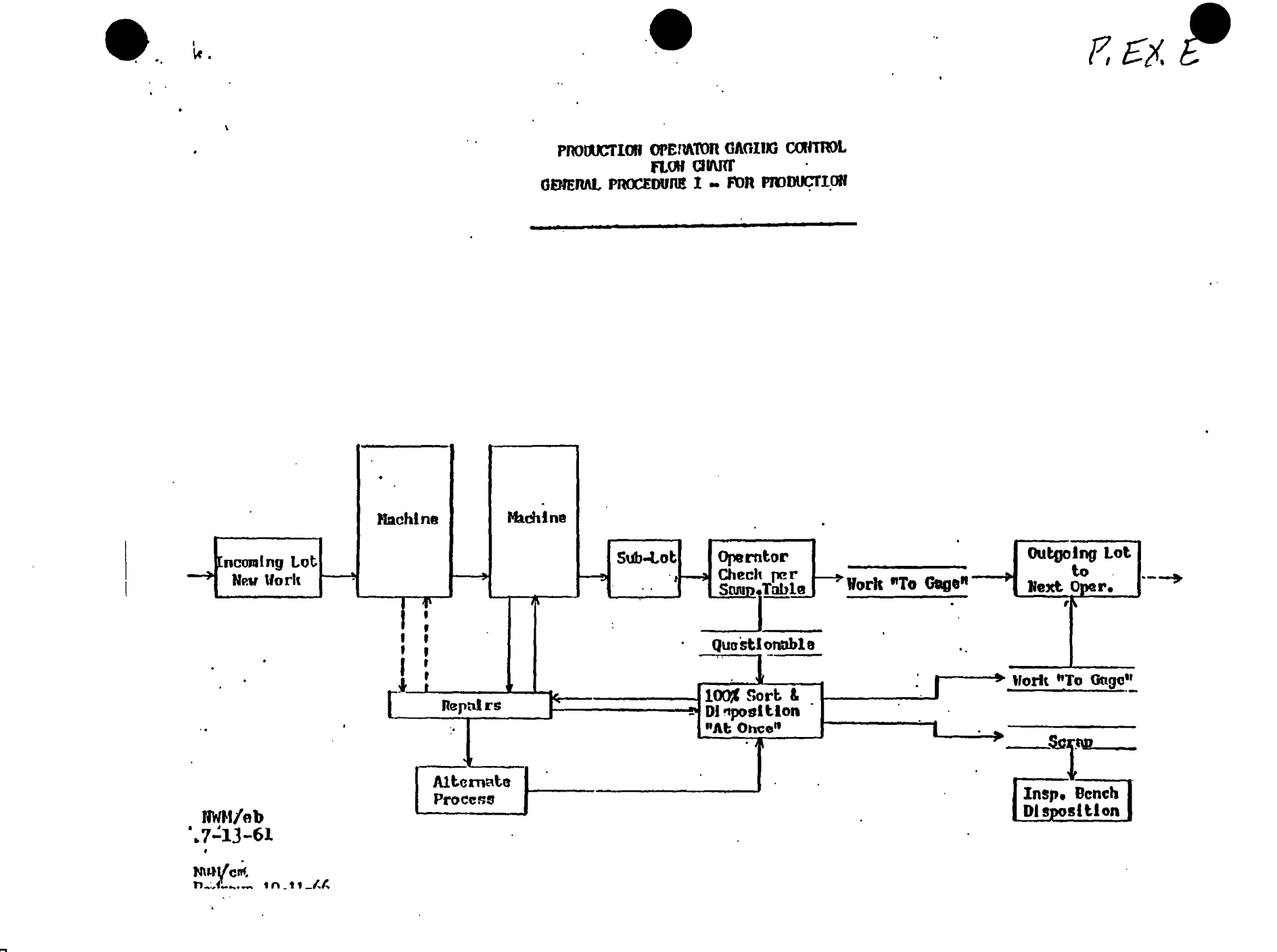

**BARBER - PRESALE R 0103291** 

**CONFIDENTIAL-SUBJECT TO PROTECTIVE ORDER<br>KINZER V. REMINGTON** 

BARBER - PRESALE R 0103291 $^{12504279}_{\pm00000}$